## **Kodowanie na dywanie**

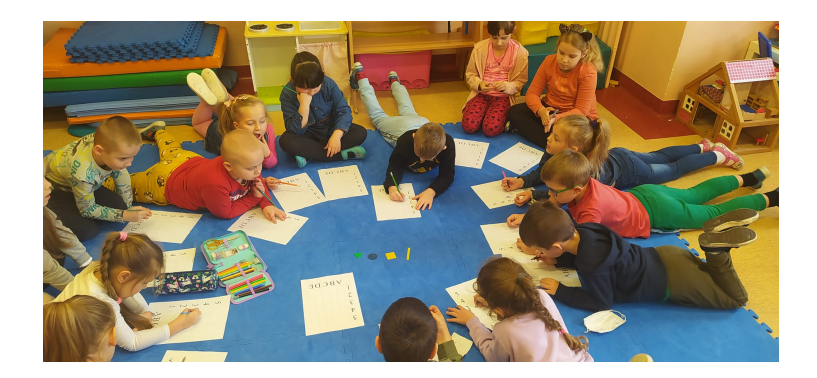

Kodowanie na dywanie to zajęcia rozwijające wyobraźnię i logiczne myślenie. Stanowią fantastyczną podwalinę do późniejszych zajęć z programowania. Podczas zabaw z kodowaniem uruchamia się w dzieciach analityczne myślenie i chęć rozwiązania zadania.

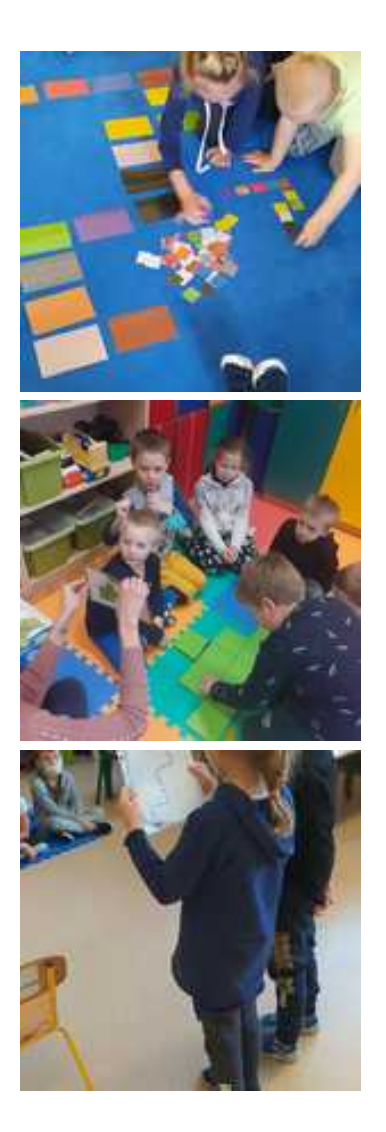

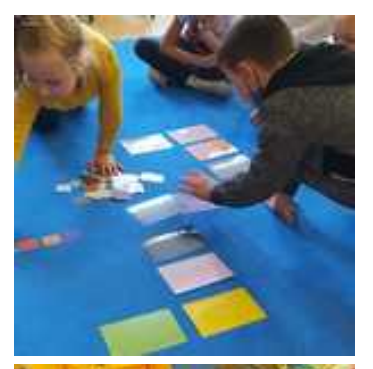

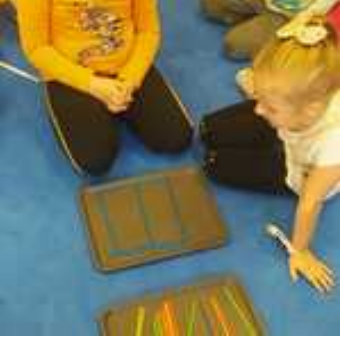

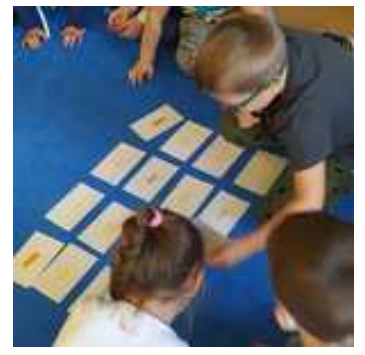

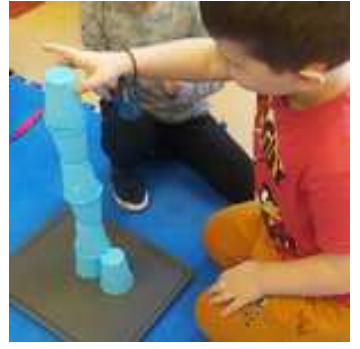

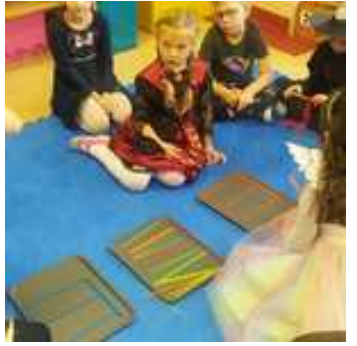

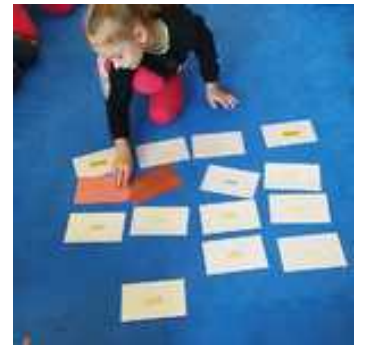

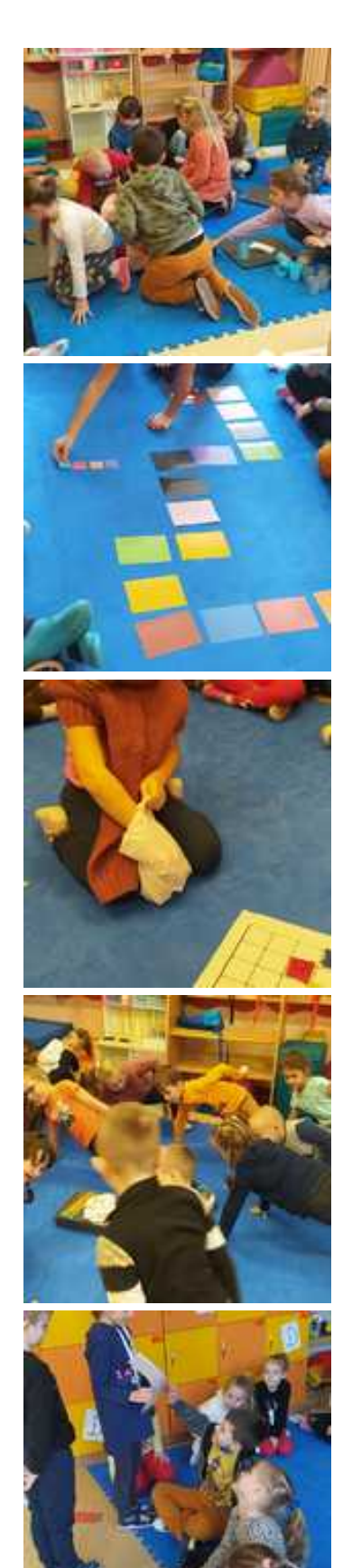

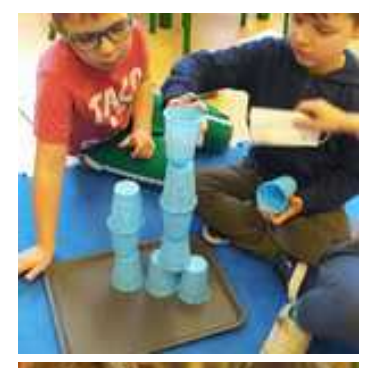

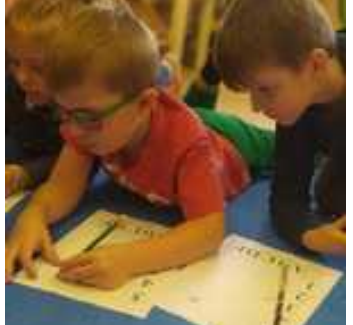

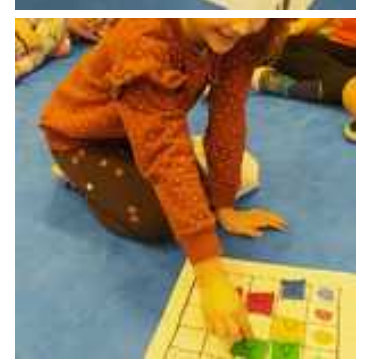

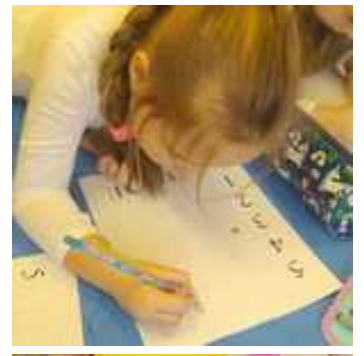

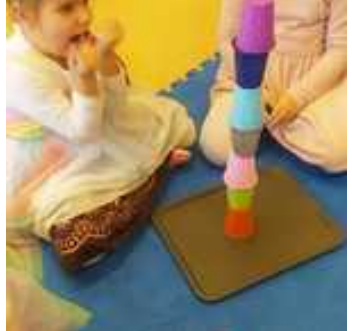

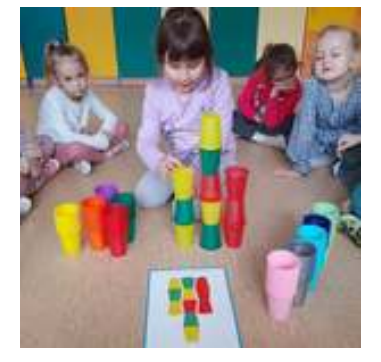

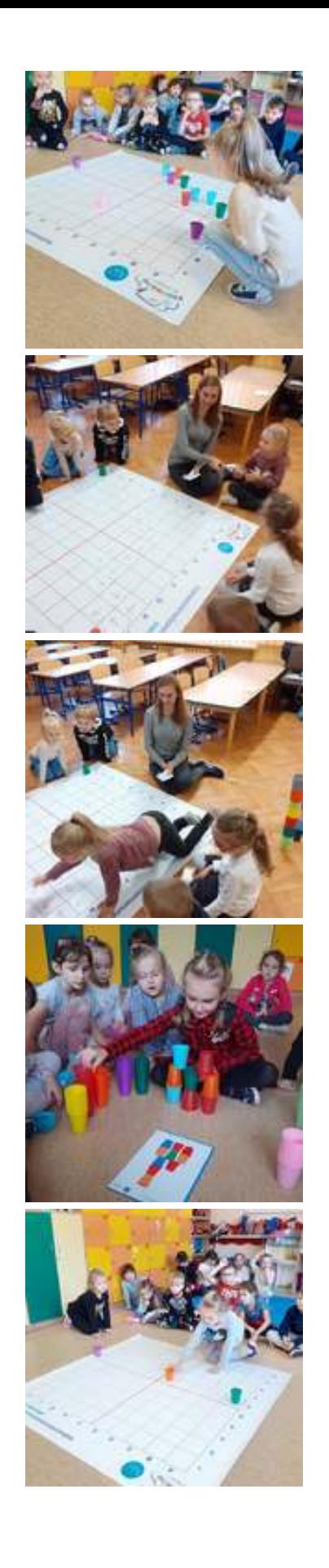

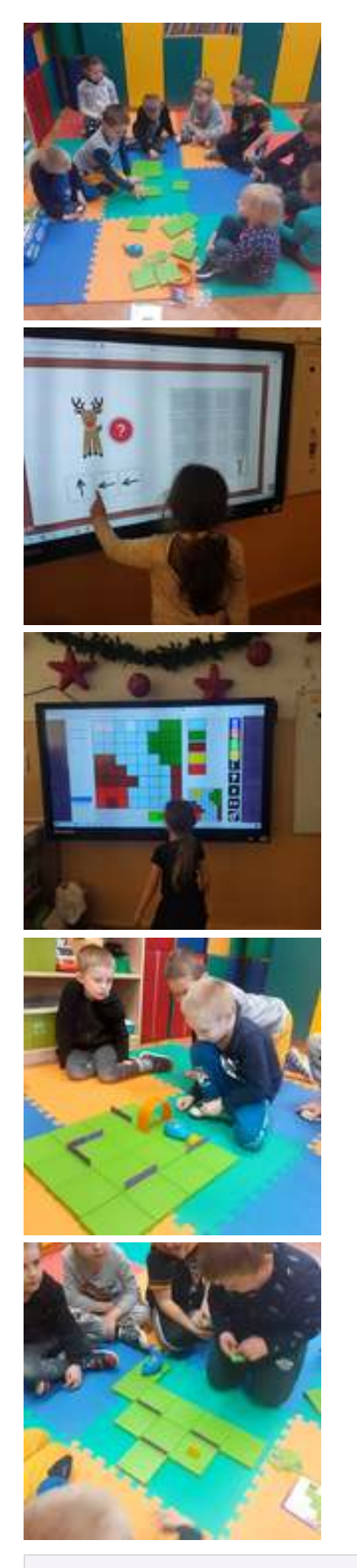

Dodana: 10 grudzień 2021 15:23 Zmodyfikowana: 27 styczeń 2022 21:40

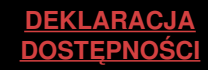